## **TRABAJO PRÁCTICO:**

## **Programación de Controlador Lógico Programable (PLC)**

**Objetivos:** Programar un controlador lógico programable utilizado como dispositivo de control en un automatismo.

## **Tareas a desarrollar:**

**Verificación:** Inicialmente la solución propuesta para cada problema debe simularse para comprobar la operación requerida. Luego de esto, cada estudiante tiene que programar el PLC y demostrar que el programa realizado resuelve el problema planteado en la consigna.

## Problemas:

**P1.** Realizar un programa que cuente los pulsos ingresados por la entrada I01 y que indique en la salida Q01 la condición en la cual la cantidad de pulsos contados sea inferior a 5. También debe indicar en la salida Q02 cuando la cantidad de pulsos excede 10. Si el número de pulsos supera 15, el contador se debe resetear automáticamente para permitir un nuevo conteo.

**P2.** Cierto producto circula por una cinta transportadora. Realizar un programa para el PLC, que permita contar 20 productos y que detenga la cinta durante 5s. Este proceso de conteo/detención debe ser cíclico. Desarrollar el programa correspondiente.

**P3.** Una fábrica de sillas de oficinas toma muestras aleatorias de la producción para someterlas a ensayos de durabilidad y con ello verificar la resistencia de su producto. El ensayo consiste en simular que una persona se sienta y se levanta repetidas veces, mediante cilindros neumáticos como lo indica la siguiente figura. La secuencia indicada se repite 50 veces y es iniciada por un operario a través de un pulsador. Cuando el operario decide abortar el ensayo, acciona otro pulsador y el sistema queda con los dos cilindros retraídos para permitir el cambio de silla. Los cilindros utilizados son de simple efecto y poseen dos detectores de proximidad (I y S) para detectar los finales de recorrido. Cada cilindro se encuentra comandado por una electroválvula de tres vías dos posiciones, con restablecimiento por resorte (vuelve sola a la posición de reposo).

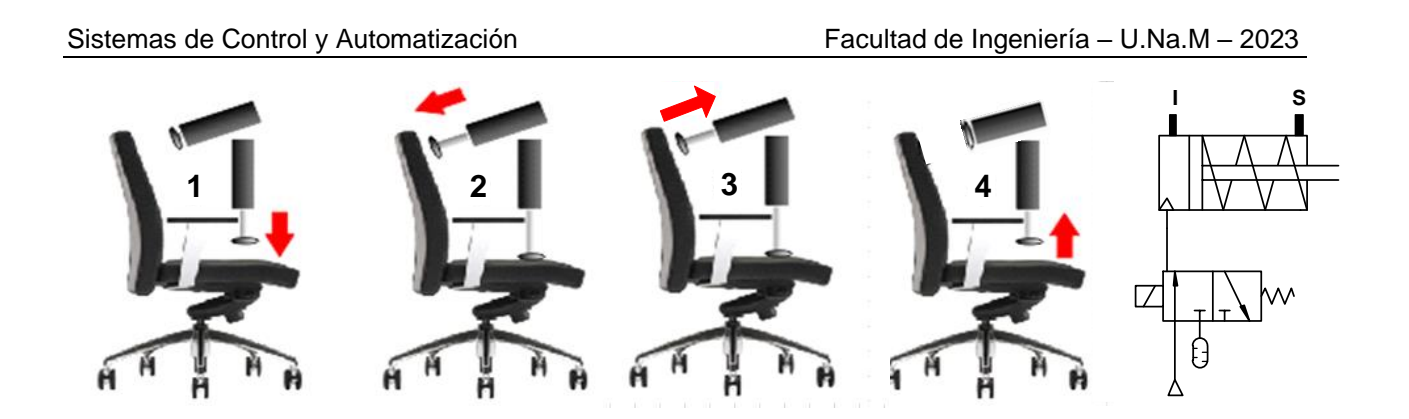

**P4.** En una planta industrial, entre dos puntos distantes (A y B) existe como medio de transporte un carro con una grúa como el indicado en la siguiente figura. Cada vez que el operario de uno de los puntos desea enviar algo con el carro, acciona un pulsador y el carro se mueve hasta el otro punto donde queda detenido. El carro permanece en reposo hasta que el operario de ese punto desee enviar algo, para lo cual acciona su respectivo pulsador. Realizar un programa para el PLC, el cual permita cumplir con el funcionamiento mencionado.

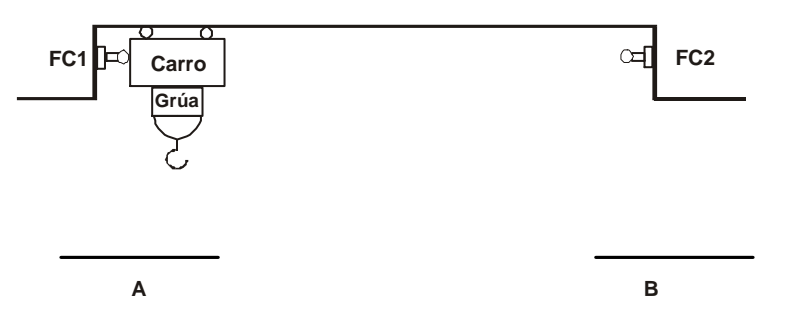

**P5.** En cierto proceso industrial, el PLC debe controlar temperatura con una acción de control del tipo ON/OFF (Todo o Nada). Realizar un programa que permita efectuar este control, teniendo en cuenta que el set-point del controlador debe ser variable y contar con una banda de histéresis. La temperatura es medida con un sensor el cual de 0 a 100°C entrega 0 a 10V. La banda de histéresis debe ser de 4°C.

**P6.** Para supervisar si un recipiente fue cargado correctamente, el mismo es pesado al final de cierto proceso industrial, a través de una balanza que puede medir hasta 1000Kg. La salida de esta balanza varía entre 0V a 10V, cuando el peso cambia de 0 a 1000Kg. Realizar un programa para el PLC que permita realizar la supervisión de la carga del recipiente, según:

- Active la salida Q01 si el peso es superior a 600Kg y menor a 700Kg. Con esta condición se considera que el recipiente fue cargado correctamente.
- Si el peso es superior a 700Kg, la condición se debe acusar activando la salida Q02. En cambio, si el peso es inferior a 600Kg, la condición se debe acusar activando la salida Q03.